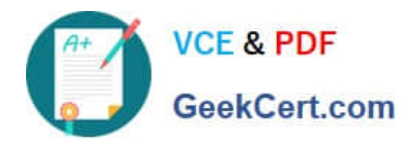

# **C2090-558Q&As**

Informix 11.70 Fundamentals

# **Pass IBM C2090-558 Exam with 100% Guarantee**

Free Download Real Questions & Answers **PDF** and **VCE** file from:

**https://www.geekcert.com/c2090-558.html**

100% Passing Guarantee 100% Money Back Assurance

Following Questions and Answers are all new published by IBM Official Exam Center

**8 Instant Download After Purchase** 

**83 100% Money Back Guarantee** 

- 365 Days Free Update
- 800,000+ Satisfied Customers  $\epsilon$  or

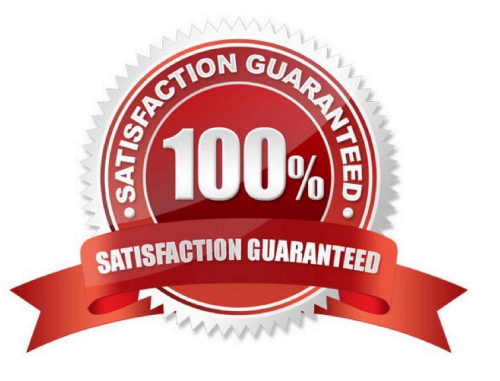

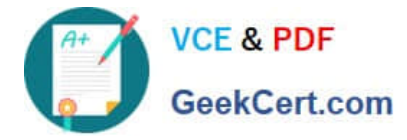

## **QUESTION 1**

Which command option should be used to resume an interrupted onbar restore?

- A. -RETRY
- B. -RESTART
- C. -REINTIIALZE
- D. -BEGIN\_AGAIN

Correct Answer: B

## **QUESTION 2**

When restoring data, which granularity of object may NOT be restored?

- A. a single table
- B. a single chunk
- C. a single dbspace
- D. an entire instance
- Correct Answer: B

#### **QUESTION 3**

Which of the following can be used to create and drop logical logs?

- A. onlog
- B. ondblog
- C. onspaces
- D. onparams
- Correct Answer: D

#### **QUESTION 4**

What are the three major steps in implementing Label-Based Access Control (LBAC) in an instance environment? (Choose three.)

A. Define a security policy with access rules.

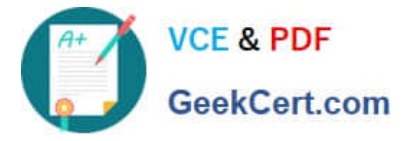

- B. Assign security labels to users and data elements
- C. Create security label definitions using set, tree, and/or array components
- D. Disable role separation since LBAC supersedes anything role separation might provide and it interferes with LBAC.

E. Create and install either general or user-specific sysdbopen() functions so that LBAC is active when users connect to the instance.

Correct Answer: ABC

#### **QUESTION 5**

Adding a row to which one of the following tables is required to create a database scheduler job?

- A. ph\_task
- B. ph\_alert
- C. ph\_sensor
- D. ph\_scheduler
- Correct Answer: A

[C2090-558 PDF Dumps](https://www.geekcert.com/c2090-558.html) [C2090-558 VCE Dumps](https://www.geekcert.com/c2090-558.html) [C2090-558 Practice Test](https://www.geekcert.com/c2090-558.html)